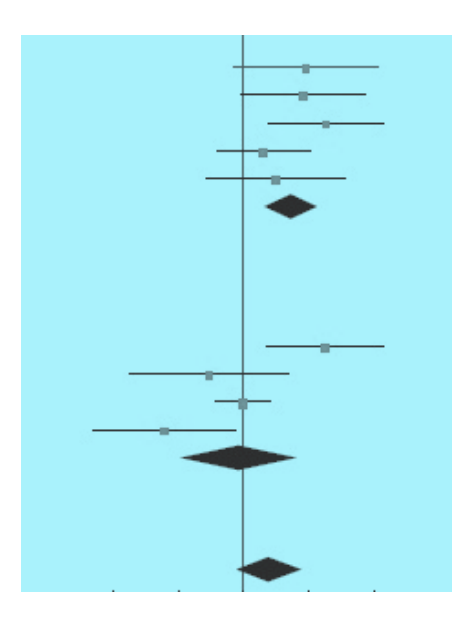

An introduction to numerical methods for meta-analysis and meta-regression

Dr Jonathan Williman Biostatistics and Computational Biology, University of Otago Christchurch

Dr James Foulds Psychological Medicine, University of Otago Christchurch

# What is meta-analysis?

• a way to combine results from different studies, using statistical methods

• Improves estimate of treatment effect, or other parameters of interest

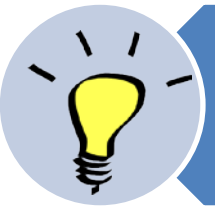

Define the research question and write a protocol

Conduct literature search (preferably 2 independent authors)

Extract data from studies

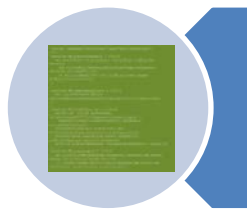

Analyse data using meta-analysis model

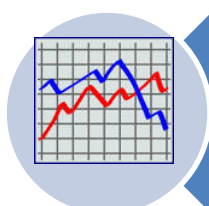

Summarise and interpret data

## Motivating example: depression and alcohol disorders

- Depression common in heavy drinkers
- Depression improves when patients enter addiction treatment
- Common belief that most of the depression is alcohol-induced therefore antidepressants not needed

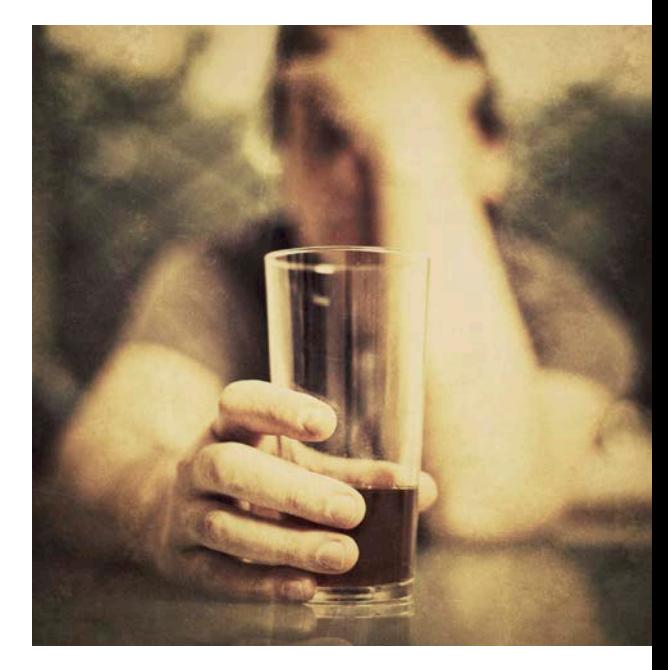

# Synthesising data via metaanalysis

- By how much does depression improve?
- What is the effect of antidepressants?
- What study characteristics are associated with greater improvement in depression during treatment?

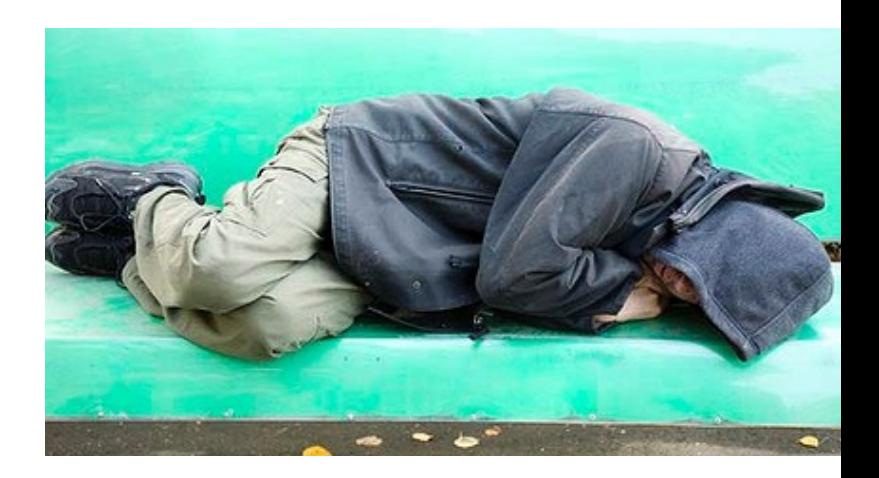

#### **PRISMA**

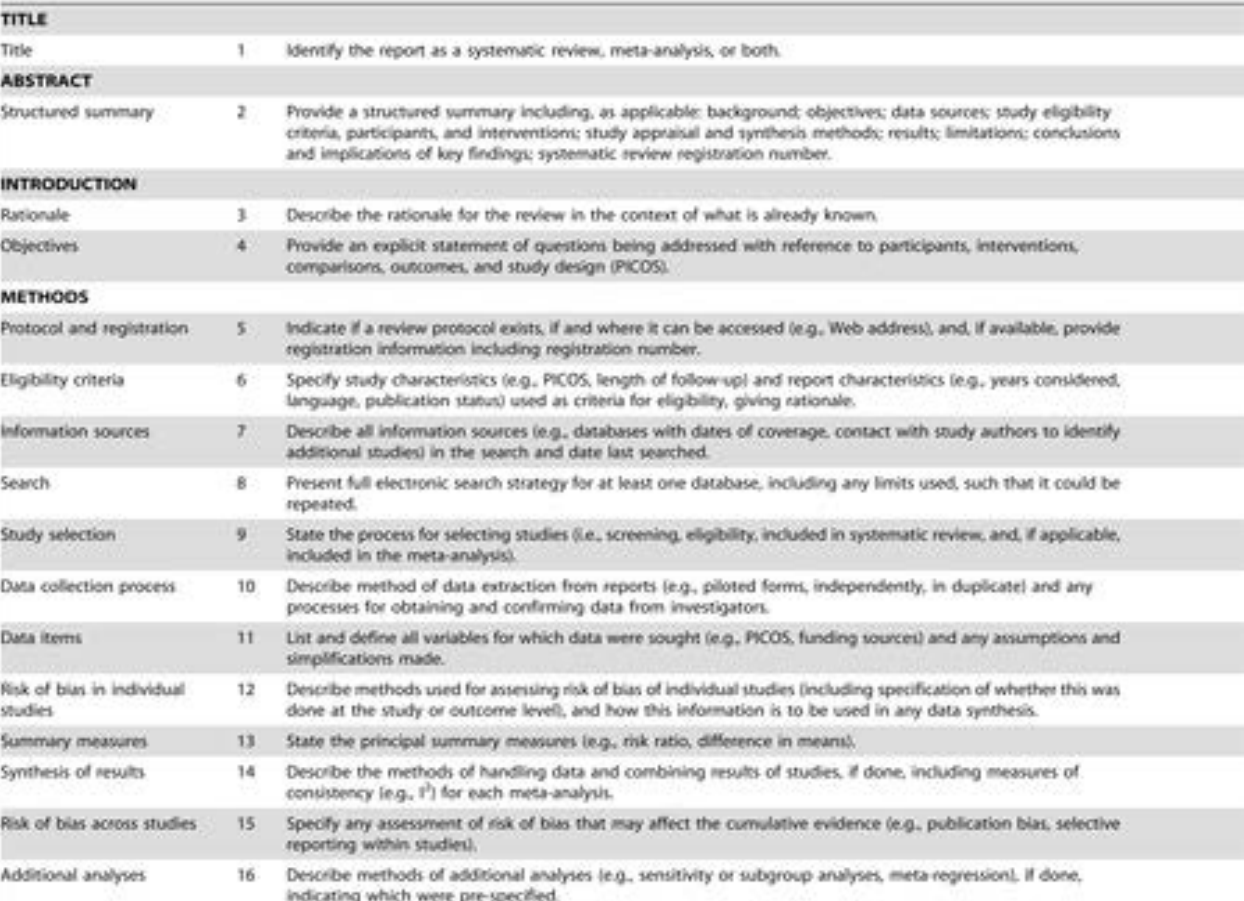

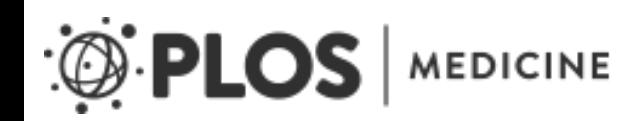

Moher D, Liberati A, Tetzlaff J, Altman DG, et al. (2009) Preferred Reporting Items for Systematic Reviews and Meta-Analyses: The PRISMA Statement. PLoS Med 6(7): e1000097. doi:10.1371/journal.pmed.1000097 <http://www.plosmedicine.org/article/info:doi/10.1371/journal.pmed.1000097>

#### **PRISMA**

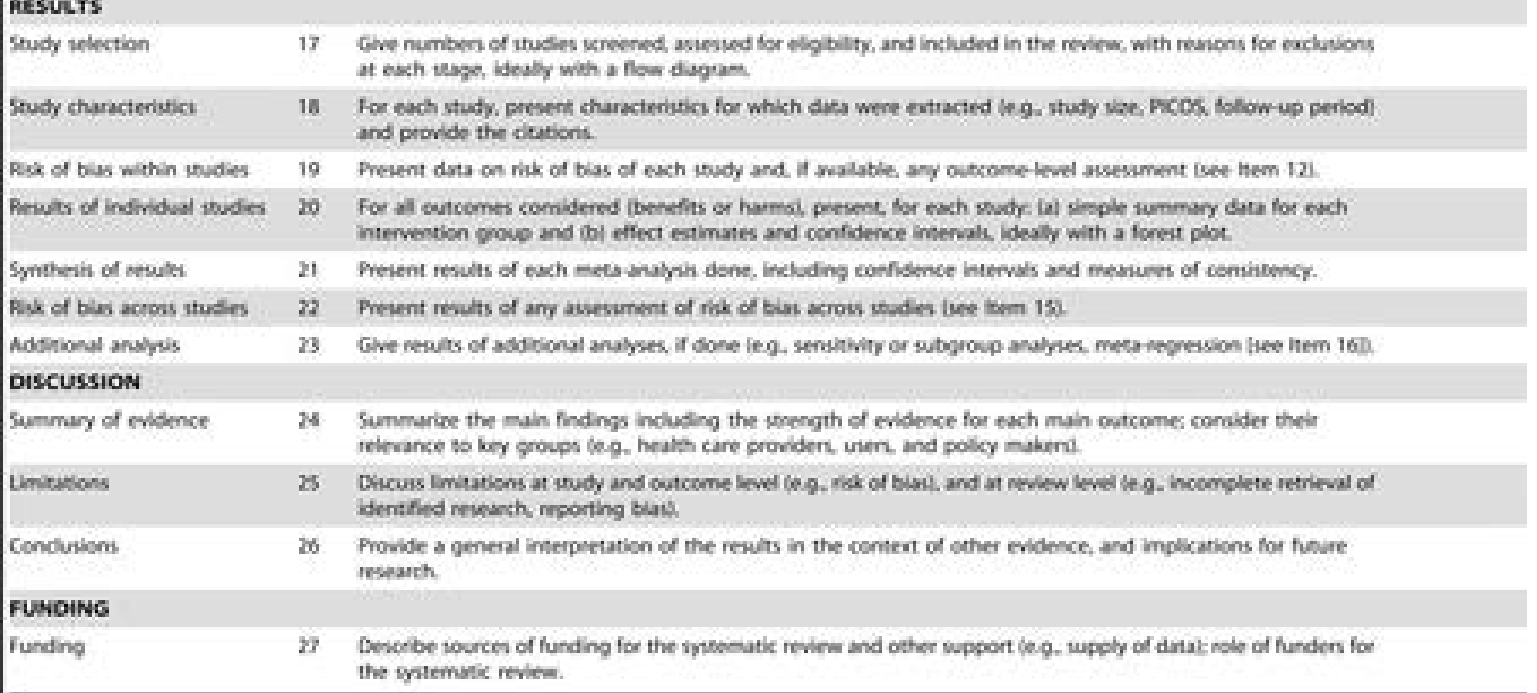

doi:10.1371/journal.pmed.1000097.r001

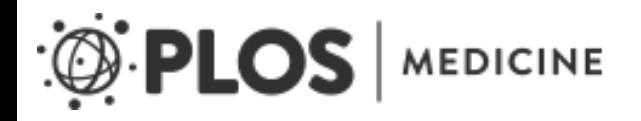

Moher D, Liberati A, Tetzlaff J, Altman DG, et al. (2009) Preferred Reporting Items for Systematic Reviews and Meta-Analyses: The PRISMA Statement. PLoS Med 6(7): e1000097. doi:10.1371/journal.pmed.1000097 <http://www.plosmedicine.org/article/info:doi/10.1371/journal.pmed.1000097>

# Inclusion criteria

Studies were chosen according to the following criteria:

- 1. Studies with longitudinal data on alcohol use and depression over 8+ weeks in treatmentseeking populations, n≥40.
- 2. Change in mean score on a validated depression scale was reported.
- 3. Subjects had a currently active alcohol use disorder.
- 4. Mean baseline depression score  $\geq 10$  on the Hamilton Depression Rating Scale

# Search strategy

- MEDLINE, Embase and Cochrane databases, searched on 21 June 2013.
- Search items were alcohol drinking; alcoholinduced disorder; alcohol-related disorder; alcoholics; alcoholism AND depression; antidepressive agents
- English-language publications on subjects aged 18+ from 1980 onwards were considered.

# PRISMA flow chart

#### **Identification**

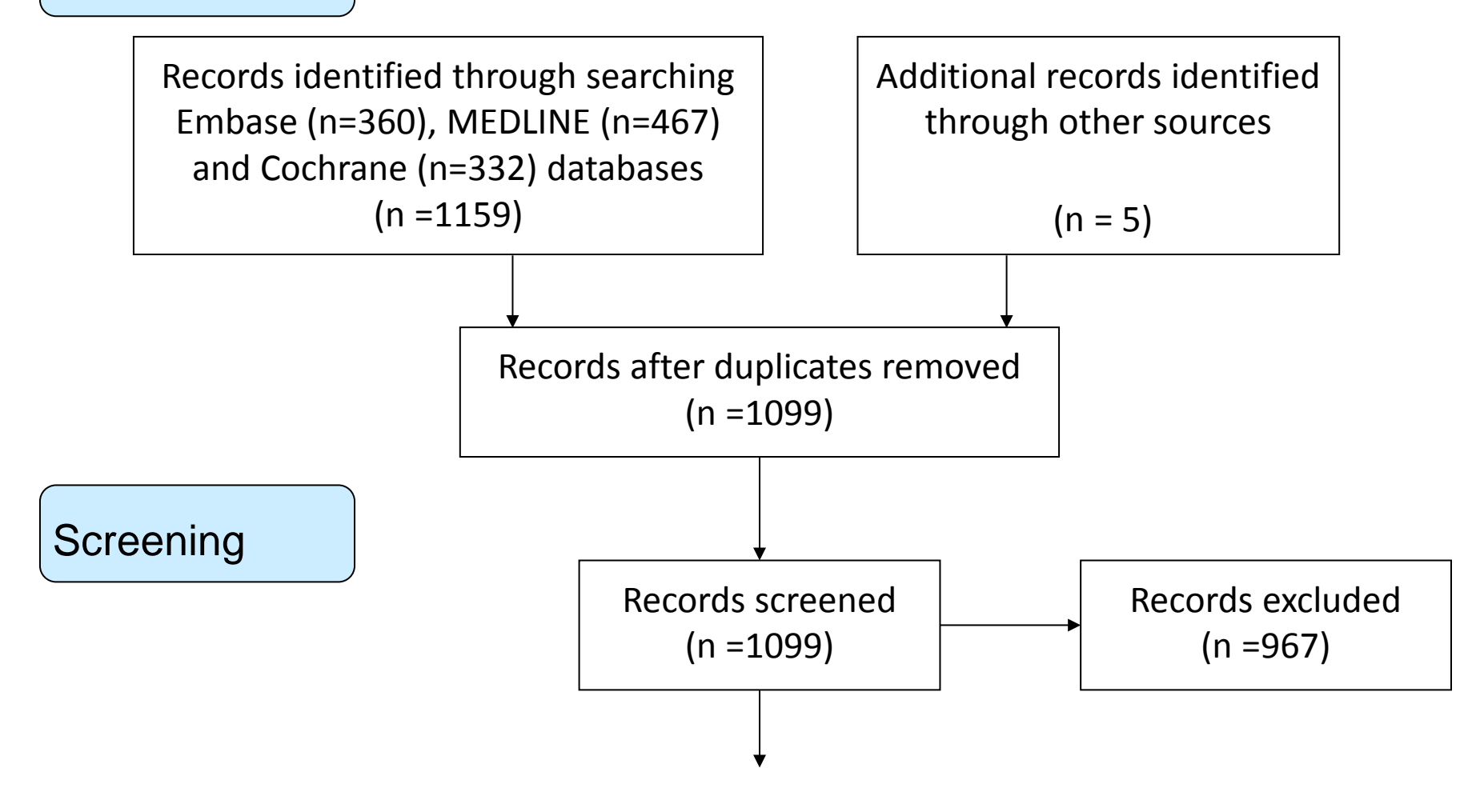

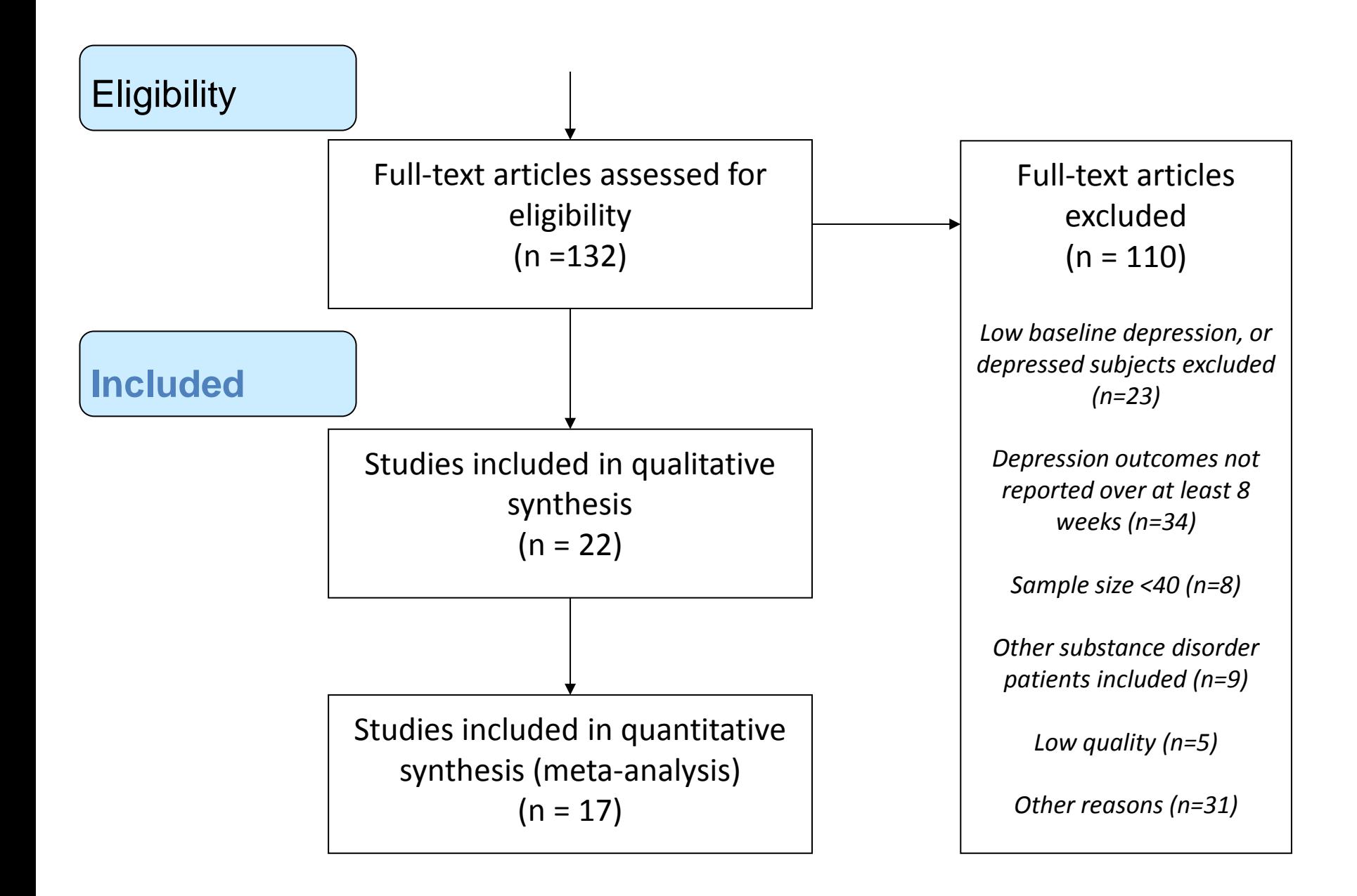

#### Decide on your summary statistic

![](_page_11_Picture_86.jpeg)

#### Example

#### Use of multiple depression scales (BDI, HAM-D, MADRS)

Standardised mean change (Cohen's d)

$$
\begin{pmatrix} 0 & 0 \\ 0 & 0 \end{pmatrix} \begin{pmatrix} 0 & 0 \\ 0 & 0 \end{pmatrix}
$$

- *NB Swithin usually taken from sample baseline sd*
- *Var(d) requires known correlation (r) between baseline (Y1) and followup (Y2) measures.*

# Extracting data

- Ideally, publication reports raw counts or means (SDs), or summary effect size estimate (SE).
- Where SE is not reported, can derive it from CI, *f* or *t* statistics, or p-values.
- For repeated measures need correlation (*r*)*,* or SD of change scores. Very often this is not reported.
- May need to extract data from figures (imprecise).
- Can impute missing values from similar studies, or conduct sensitivity analysis.

![](_page_14_Figure_0.jpeg)

- Assumption that all studies are estimating a single common effect size.
- Large studies tend to dominate the analysis

### Fixed effects model Inverse variance method

 $\{\quad\}$   $\frac{\ }{\sqrt{ }}$ 

- 1. Calculate 'inverse variance' weight for each study
- 2. Pool effects by taking weighted mean
- 3. Calculate SE for pooled estimate

# Measuring and interpreting heterogeneity

• Measuring consistency between studies.

• Estimating the proportion of variance attributable to heterogeneity

![](_page_17_Figure_0.jpeg)

- Effect sizes are considered normally distributed due to (unmeasured) between study differences.
- Studies more evenly weighted

# Random effects model DerSimonian and Laird method

![](_page_18_Figure_1.jpeg)

- 1. Calculate study weights and Q statistic as above
- Calculate unexplained between-trial variance ( )
- 3. Calculate new 'adjusted' study weights
- 4. Pool summary statistic as before.

# Meta-regression

- Attempts to identify significant study-level predictors associated with effect estimate
- Easily run as mixed effects model. Predictors typically treated as fixed effects and studies as a random effect
- Readily extended to multilevel scenario: ie treatment arms within studies and potentially individual subjects within treatment arms

#### Meta-regression using random effects model

#### Basic model: **Y=Xβ + Zγ + ε Var (Y) = ZGZ'+R**

Where Y=vector of outcome variables X=matrix of fixed effects; β=fixed effect parameters Z=matrix of random effects; γ=random effects parameters ε = error vector

$$
\text{Var}\left[\begin{array}{c} \boldsymbol{\gamma} \\ \boldsymbol{\epsilon} \end{array}\right] = \left[\begin{array}{cc} \mathbf{G} & \mathbf{0} \\ \mathbf{0} & \mathbf{R} \end{array}\right] \hspace{1cm} \text{E}\left[\begin{array}{c} \boldsymbol{\gamma} \\ \boldsymbol{\epsilon} \end{array}\right] = \left[\begin{array}{c} \mathbf{0} \\ \mathbf{0} \end{array}\right]
$$

- covariance structures specified using G and R matrices  $(G = between-subject covariance structure, R = within-subject covariance)$
- Components of R (within-study variance) known
- intercept-only model is used to estimate the pooled estimate of effect size
- model easily extends to meta-regression (by adding fixed effects) and multilevel scenarios (eg subjects nested within treatment arms within studies) via more complex specifications of G and R
- Likelihood-based methods (ML or REML) to find model parameters.

## Sample data set

![](_page_21_Picture_103.jpeg)

#### Code example: simple random effects meta-analysis

```
PROC MIXED DATA=meta;
CLASS study_name;
MODEL effect_size= / cl solution;
RANDOM study_name; 
REPEATED / group=study_name;
PARMS
(0.5)
(0.0816)(0.0600)(0.0527)(0.0319)(0.0731)
(0.0504)(0.1001)(0.0104)(0.0504)
/eqcons=2 to 10;
RUN;
```
# Interpreting SAS output for PROC MIXED

• Main output of interest is the solution for the intercept

![](_page_23_Picture_75.jpeg)

• Can check specification of the model by outputting G, R and V matrices

#### Presenting results with forest plot

![](_page_24_Figure_1.jpeg)

(1) Three active treatment groups (sertraline, naltrexone and combination) were combined

(2) Combined results from group A and B

**Typical funnel plot generated from 35 simulated studies (top) and same data with five missing studies showing a typical manifestation of publication bias (bottom).** 

![](_page_25_Figure_1.jpeg)

**Sutton A J et al. BMJ 2000;320:1574-1577**

#### Presenting results with bubble plot

![](_page_26_Figure_1.jpeg)

# Meta-regression: limitations

- Observational, exploratory technique: hypothesis generating rather than confirmatory
- Usually few studies therefore low power
- Less precise than looking at predictors at an individual subject level
- Potential for data dredging. Predictors should be identified *a priori*